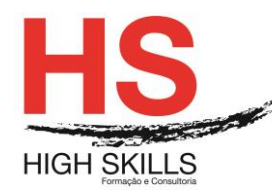

# **Word aplicado ao Secretariado**

## **Objetivos Gerais**

O objetivo geral deste Curso é o de dotar os participantes dos conhecimentos e técnicas que lhes permitam otimizar e automatizar o trabalho na área do secretariado utilizado as ferramentas do Microsoft Word.

# **Objetivos Específicos**

No final do Curso os formandos ficarão aptos a:

- Reconhecer o ambiente do Microsoft Word e identificar as suas principais ferramentas;
- Criar tabelas e gráficos no Microsoft Word;
- Criar documentos de texto profissionais através do Microsoft Word;
- Utilizar as potencialidades da impressão em série;
- Aplicar as ferramentas do Word nos modelos organizacionais.

#### **Destinatários**

Este curso destina-se a todas as pessoas que exerçam as funções de secretariado e que necessitem de aperfeiçoar e otimizar a utilização das ferramentas Microsoft Word.

#### **Pré-requisitos**

Os pré-requisitos necessários para frequentar este curso são:

- Ter acesso a um computador ou um tablet com ligação à Internet e um browser (programa para navegar na web), como o Chrome, Safari, Firefox ou Internet Explorer.
- Pode aceder ao curso a partir de qualquer computador (por exemplo, em casa e no escritório), tablet ou smartphone.

## **Carga Horária**

## 12 Horas

## **Conteúdo Programático**

## **Módulo 0 – Apresentação de Plataforma e Método de Utilização**

## **Módulo I – O Ambiente de Trabalho do Microsoft Word**

- ➢ O ambiente do Microsoft Word
- ➢ Visualização do documento
- ➢ Principais ferramentas do Word
- ➢ Saída do Word

## **Módulo II – Formatação do Documento**

 $\triangleright$  Abrir e guardar um documento;

DISMSOA021

#### **[www.highskills.pt](http://www.highskills.pt/) | geral@highskills.pt**

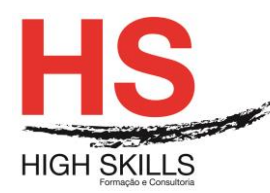

- ➢ Principais ferramentas do Word;
- $\triangleright$  Editar um documento:
- ➢ Formatar texto;
- ➢ Operações de edição de texto;
- ➢ Marcas e numeração;
- ➢ Capitular maiúsculas;
- ➢ Imagens;
- ➢ WordArt;
- ➢ Formas automáticas;
- ➢ Tabelas;
- ➢ Gráficos;
- ➢ Colunas;
- ➢ Cabeçalhos e rodapés;
- ➢ Imprimir;
- ➢ Mail Merge (impressão em série);
- ➢ Criação envelopes;
- ➢ Conversão de documentos em PDF.

# **Módulo III – Word na Ótica do Secretariado**

- ➢ Utilização de Templates Organizacionais;
- ➢ Criação de Modelos próprios;
- ➢ Criação de documentos baseados em Modelos;
- ➢ Preparar um documento para publicação;
- ➢ Criação de documentos com relevância no trabalho da Profissional de Secretariado de Direção e Chefias.

## **Metodologia**

Este curso tem sempre presente o formador, que irá mesmo dar a formação presencial através da plataforma.

O Formando pode intervir juntamente com o formador ou com os restantes formandos tal como faz na sala de aula.

As apresentações e exercícios serão sempre disponibilizados pelo formador no final de cada sessão de formação.

No final do curso receberá um Certificado de Formação Profissional caso frequente pelo menos 90% das aulas, realize os trabalhos e os testes propostos, participe nas discussões online e tenha avaliação final positiva.

Esta formação é certificada e reconhecida.

#### **[www.highskills.pt](http://www.highskills.pt/) | geral@highskills.pt**

DISMSOA021

P063\_00